## **U.T. 2.- Introducción a la Programación estructurada y modular en los lenguajes de script clientes y servidor**

```
Nombre del Alumno:____________________________________________
Calificación Final de la PRUEBA: ___________
                                                         \BoxMB=1 Cuestión 1.-
Corrige los errores no sintácticos que provoca que el código que se 
proporciona a continuación no realice la acción indicada.
/*
* Lee un vector de 10 elementos numéricos, y visualizar el mayor.
* (c) lopezquesada@iessanjuanbosco.es
*/
var
  valores : vector [10] numerico
  indice : numerico
  mayor : numerico
inicio
  imprimir ("\nIngrese ", alen (valores), " números separados por comas:\n")
  leer (valores)
  indice=2
  mayor=valores[2]
 mientras (indice<alen(valores)) {
    si (mayor>valores[indice]){
      mayor=valores[indice]
              }
    indice=indice+1
  }
  imprimir ("\nEl mayor de este vector:\n", valores)
  imprimir ("[", mayor ,"]")
fin
```
## $\Box$  Cuestión 2.-<br>MB=1 Rellena el espacio para completar el código que se proporciona.

```
/* 
Leer una secuencia de enteros y almacenarlos en un vector. Dado dos enteros proporcionados por el usuario [X,Y] 
determinar cuántos están comprendidos entre esos dos valores.
*/
var
secuencia : vector[10] numerico
i : numerico=1
numero : numerico
contador : numerico=0
x : numerico
y : numerico
inicio
mientras (i<=10){
         imprimir("Introduce los numeros para tu vector = ")
         leer (secuencia[i])
         i=i+1}
i=1imprimir("Vector guardado.- Introduce dos números que serán el intervalo a comparar con el vector =")
leer(x)leer(y)
si(x < y){
/*----------------------------------------------------------------------------------------------------*/
/*----------------------------------------------------------------------------------------------------*/
sino 
         mientras (i \leq 10)
         {
                  si (secuencia[i]>=y and secuencia[i]<=x)
                  {
                  contador=contador+1
                  }
           i=i+1}
}
imprimir("\nPara el intervalo [",x,",", y, "] hay ",contador, " valores en el vector ue se encuentran en él.")
fin
```
## $\Box$  Cuestión 3.-<br>MB=1

```
Determina el enunciado del código que se presenta.
```
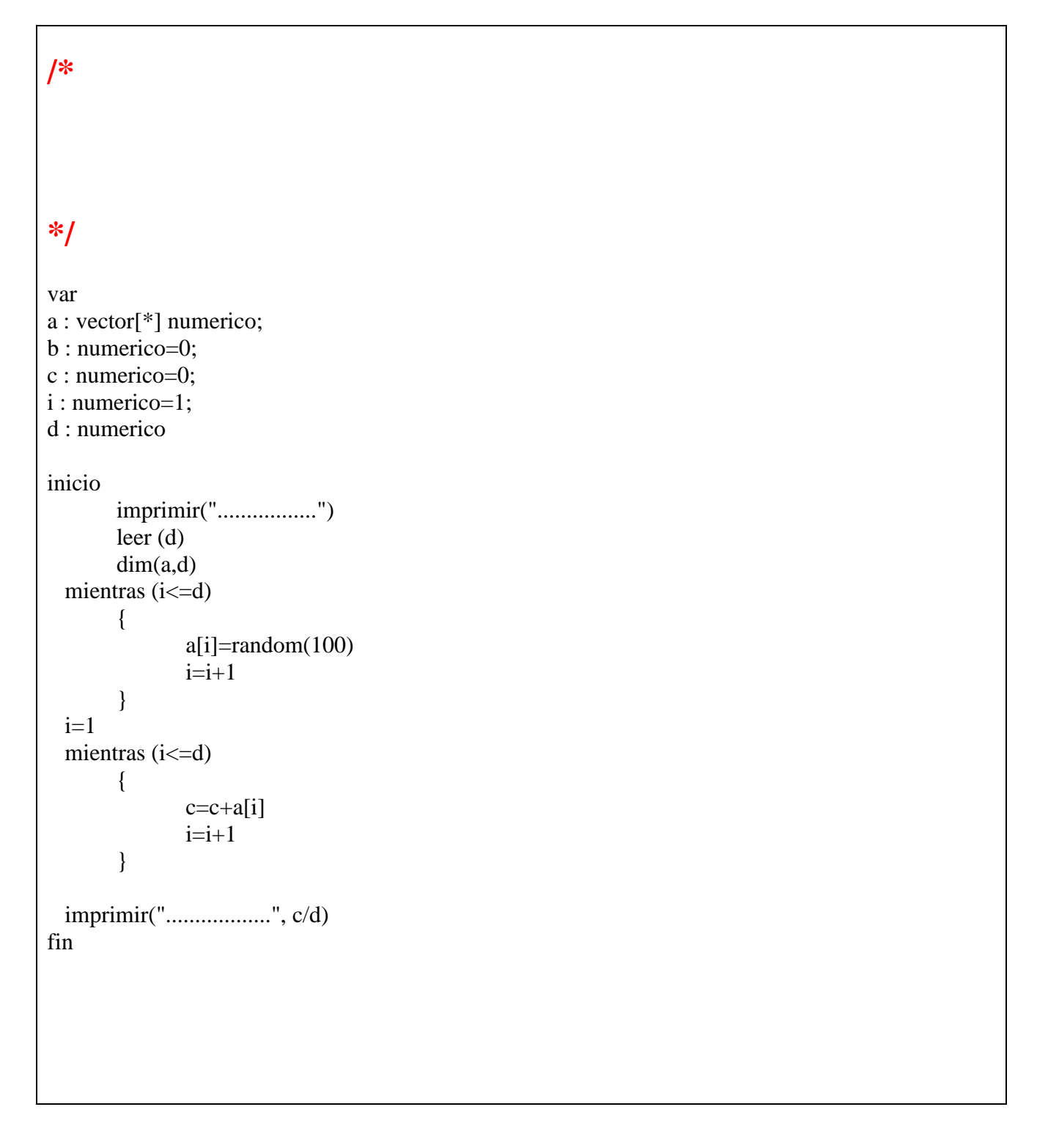

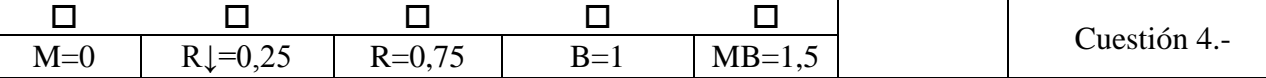

Dado un vector de enteros de termina cuantas parejas (vector[i], vector[i+1]) cumplen que vector[i]==vector[i+1]

*Ejemplo: v=[12,45,45,2,4,4,7,12] Proceso: Encontradas(45,45), (4,4) Resultado: Hay 2 parejas*